# **SSA Interface Summary (Draft)**

## **SSA Query**

Required parameters (service must permit these)

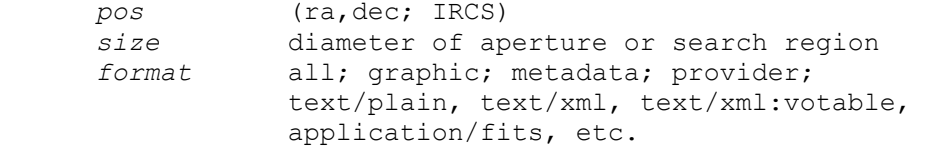

Optional parameters (service may ignore these)

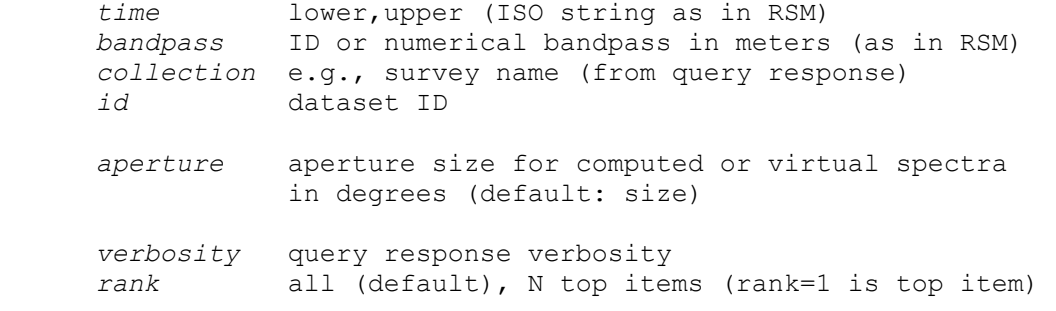

#### Under consideration

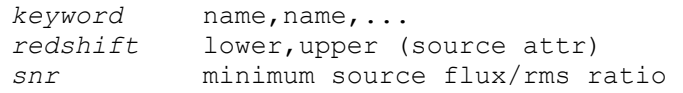

#### Query Type

*findSED, findSpectrum, findTimeSeries*, all with the same parameters. *findSED* can find anything, others only find Spectrum or TimeSeries.

#### Query protocol

Any of HTTP GET, POST, SOAP; all with the same parameters

### **Query Response**

The SSA query response is a VOTable in which most of the fields are objects defined by the SSA data model. Objects appear in the VOTable query response as GROUPed sets of fields, with UTYPE specifying the interface or SSA DM field. Fields marked with a \$ are required output. The *findSED* and *find{Spectrum|TimeSeries}* services return different tables. A *findSED* may find SEDs, or spectra or timeSeries which are

degenerate cases of SEDs. In the latter case SED.NSegments = 1 and SED.SegmentType = {"spectrum" | "timeseries"}, however only SED metadata is returned.

All Queries

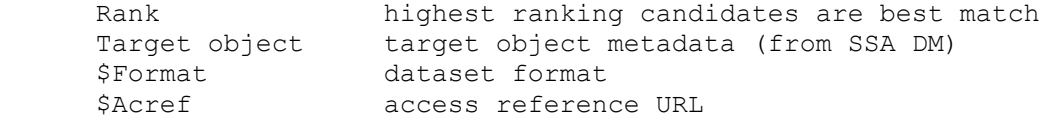

#### Additional fields (SED)

\$SED object SED object metadata (from SSA DM)

Additional fields (Spectrum or TimeSeries)

```
 $Dataset object 
$Coverage object 
Spatial.error 
Spatial.resolution 
Time.resolution 
SpectralCoord.type 
SpectralCoord.resolution 
Flux.type 
Npts Npts in spectrum or time series
```
As an example of the usage of GROUP and UTYPE, the field definitions required to include the Dataset object in the query response VOTable would resemble the following:

```
 <GROUP utype="Dataset"> 
        <FIELD name="xxx" utype="Title" ucd="xxx"></FIELD> 
        <FIELD name="xxx" utype="Creator" ucd="xxx"></FIELD> 
        <FIELD name="xxx" utype="Collection" ucd="xxx"></FIELD> 
... 
     </GROUP>
```
Here the fields of the returned query response table are Dataset.Title, Dataset.Creator, and so forth.